## SAP ABAP table /BCV/S\_UIF\_ACTIONS {Structure for Query Actions}

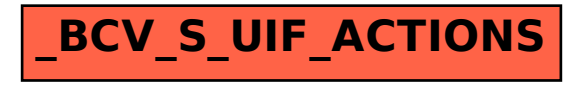